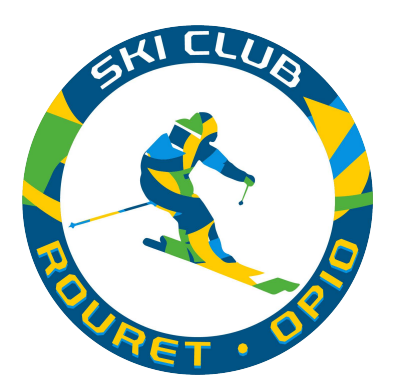

## **TUTORIEL PRENDRE SA LICENCE CARTE NEIGE FES AU SKI CLUB ROURET OPIO**

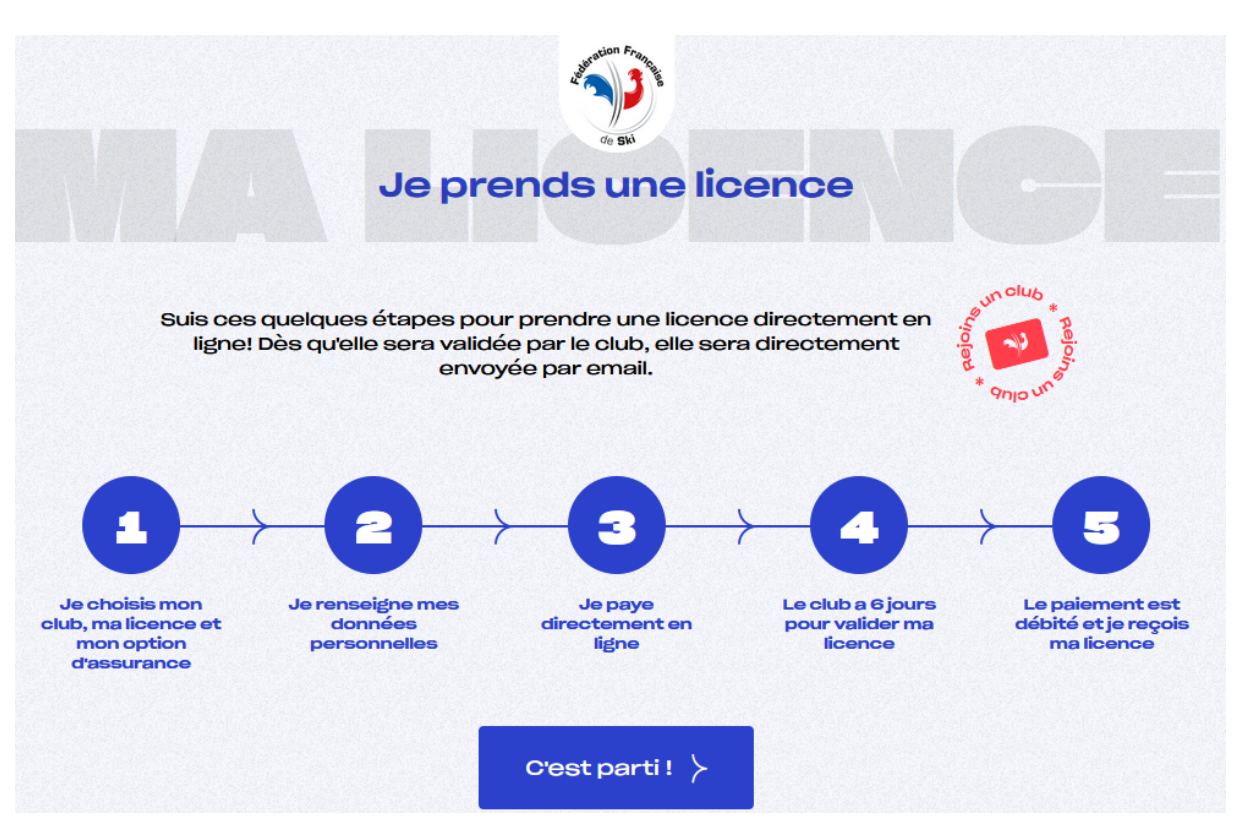

1. Je me rends sur lien web : https://ffs.fr/je-prends-ma-licence/

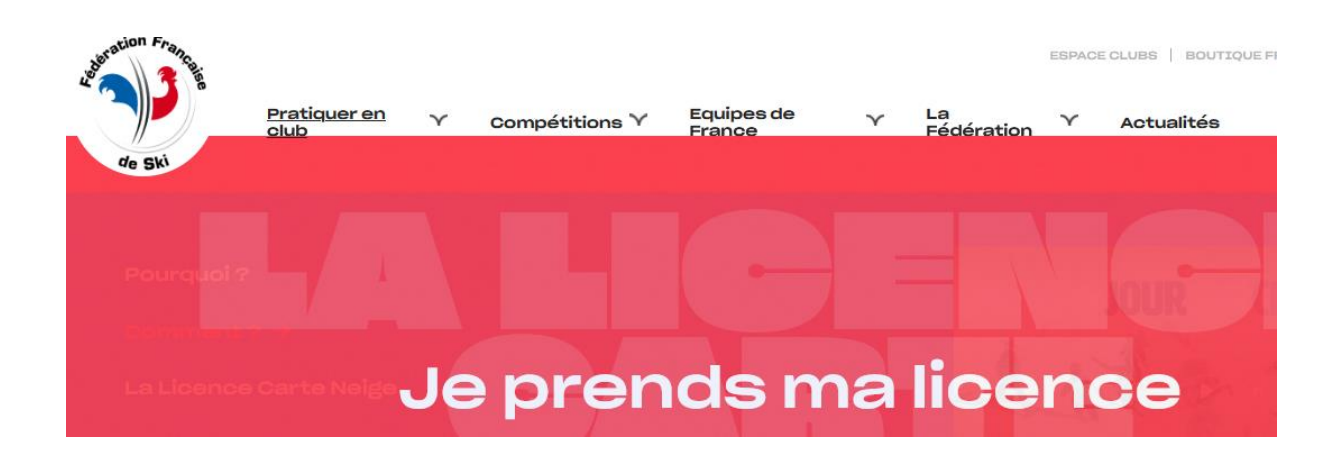

Prenez votre licence Carte Neige et profitez de tous les avantages : ambiance et convivialité, sorties organisées et packagées, découverte de nouvelles activités sur neige et hors neige...

- \* Partage
- \* Multiactivité
- \* Sorties packagées
- \* Accompagnements

Je prends ma licence

Je sélectionne *« je prends ma licence »*

Je trouve le Club le plus proche chez moi

Besoin d'essayer avant de vous décider ? Demandez le pass découverte !

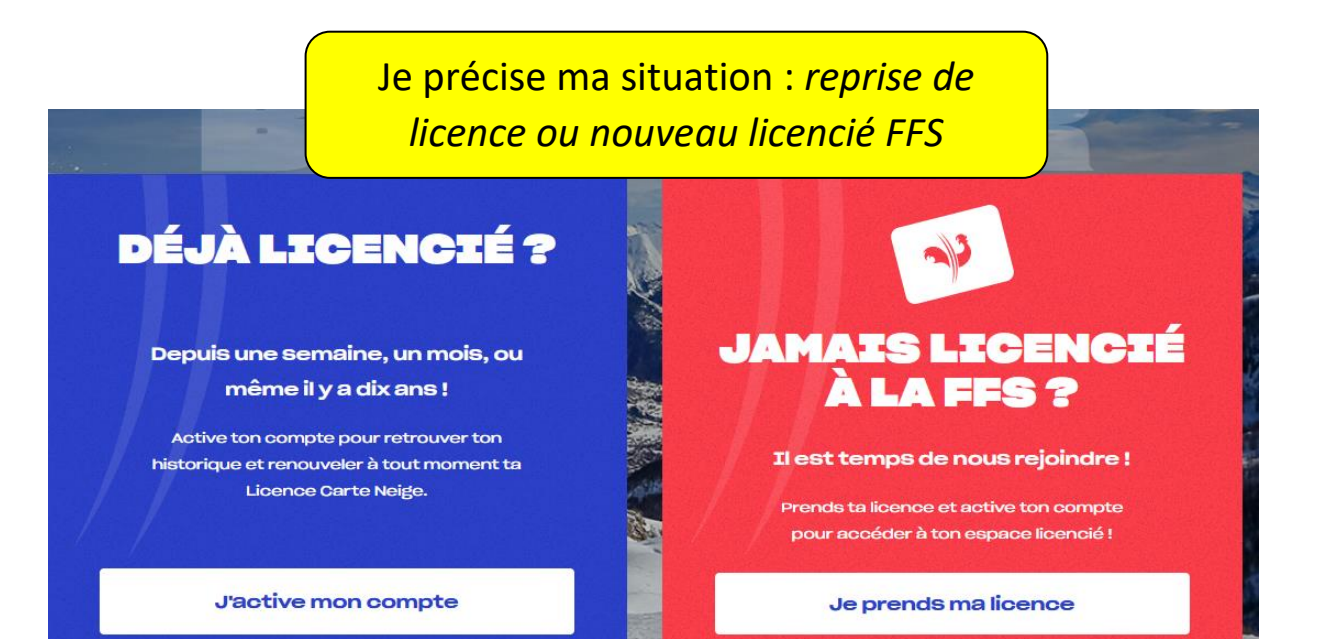

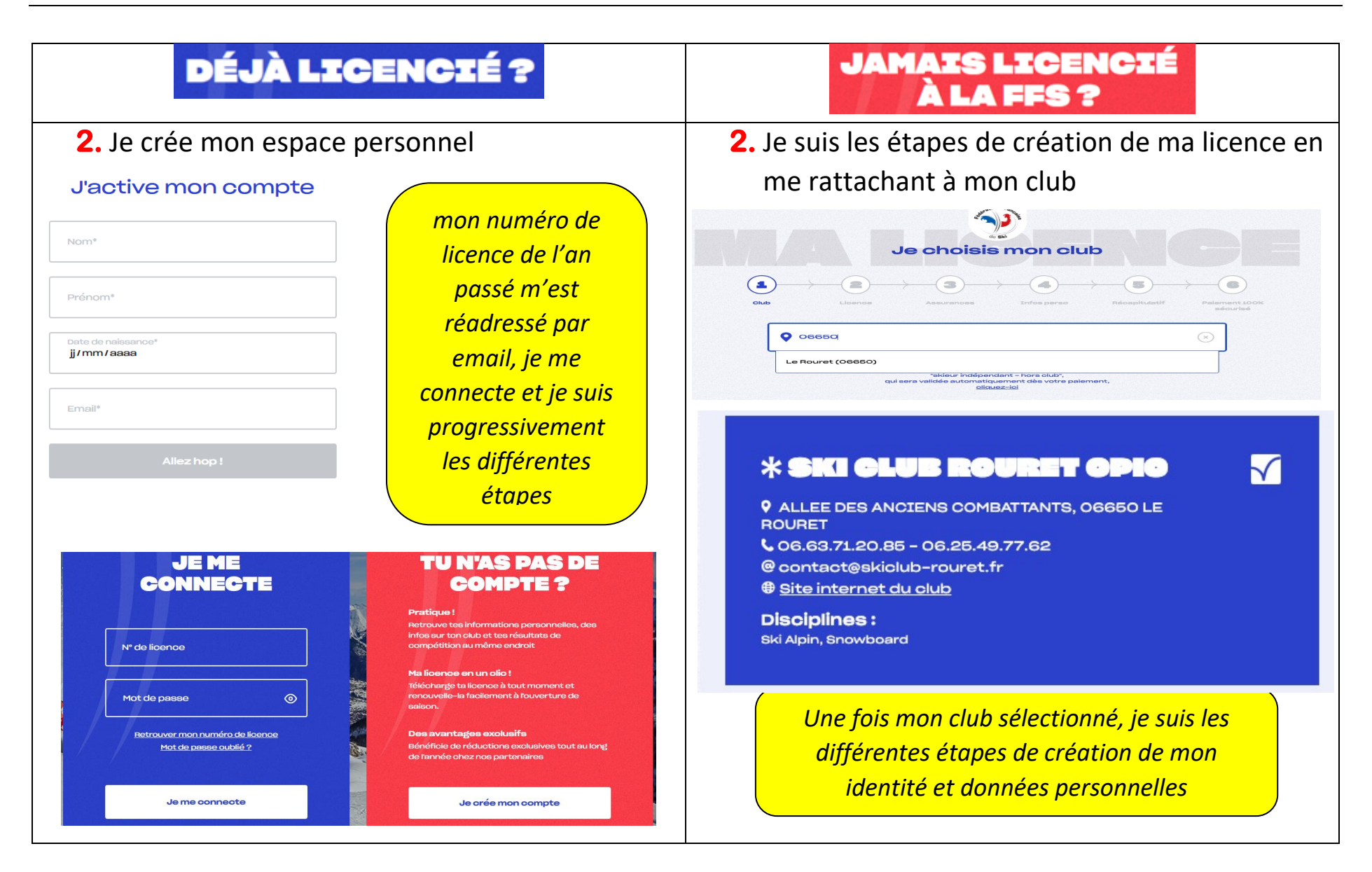

**3.** Je génère ma licence en choisissant mon type de licence et mon degré de couverture d'assurance (primo, médium ou optimum)

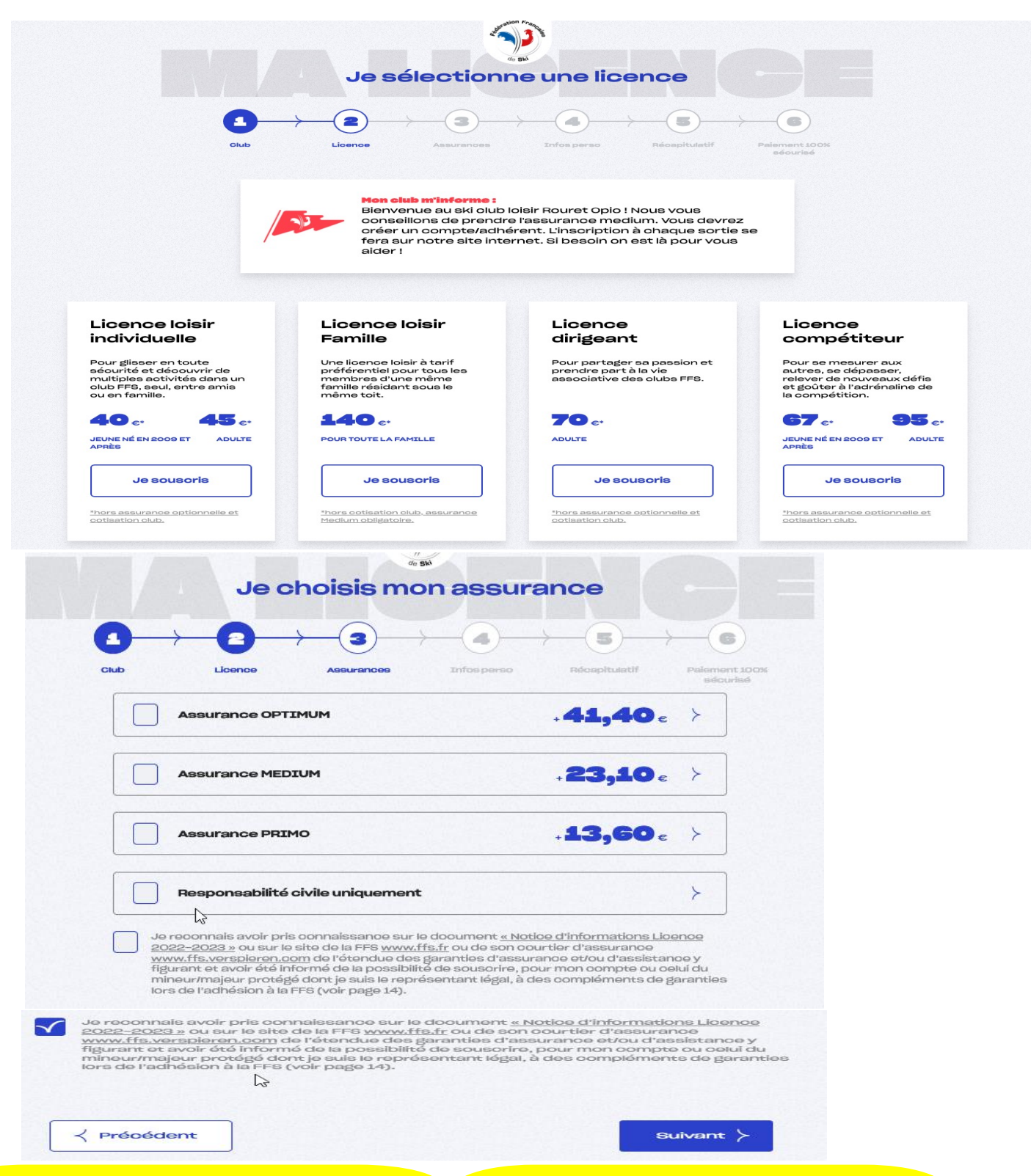

*Il faut prendre la licence loisir et pour les accompagnateurs et moniteurs la licence dirigeant*

*Nous vous recommandons fortement de prendre l'option assurance médium, nous n'accepterons pas les demandes sans assurance (sauf avec preuve d'assurance)*

## **4.** Je crée ma fiche personnelle ET/OU je valide mes infos personnelles et les questions complémentaires sur le niveau à passer

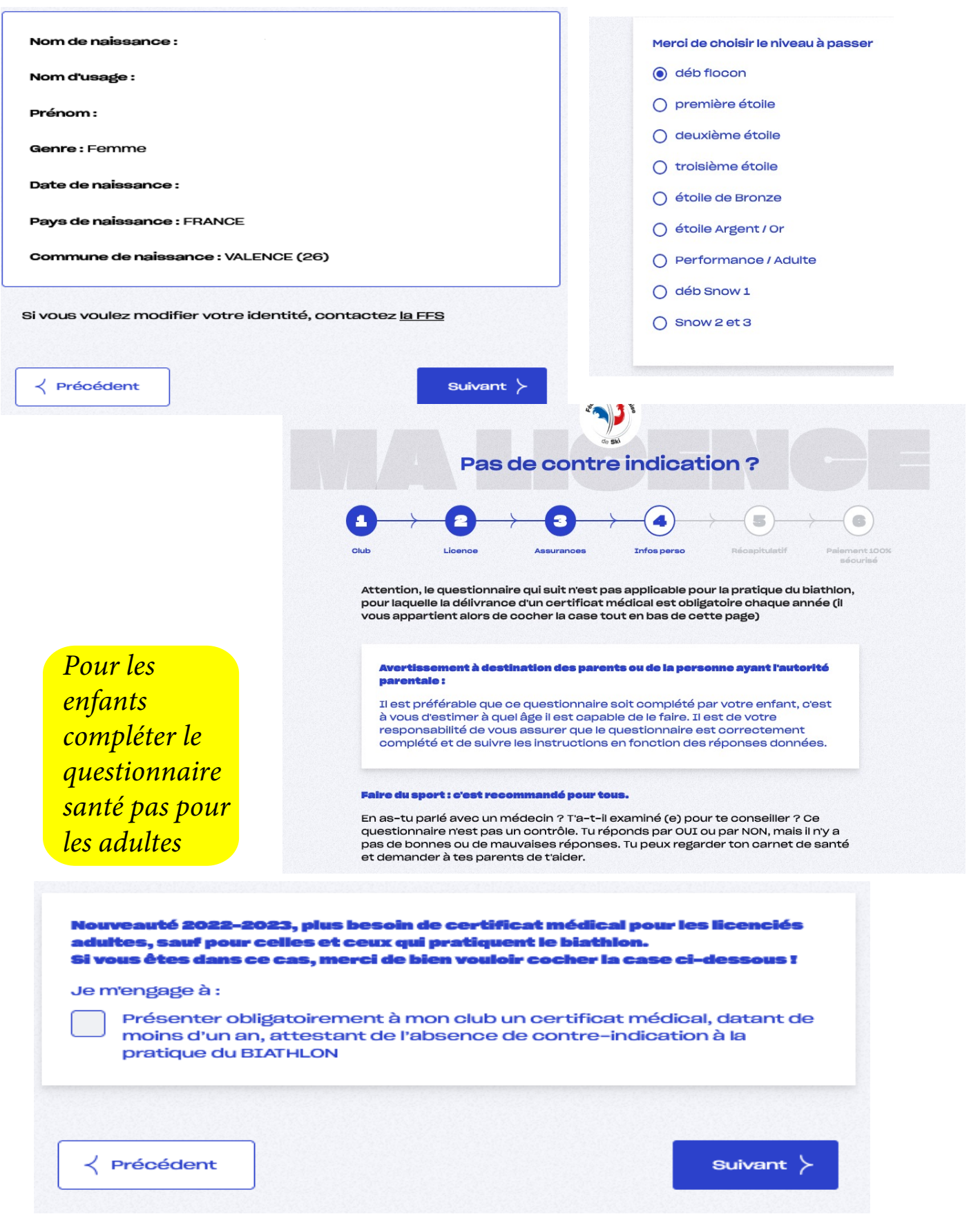

**5.** Je finalise ma commande et je paye !

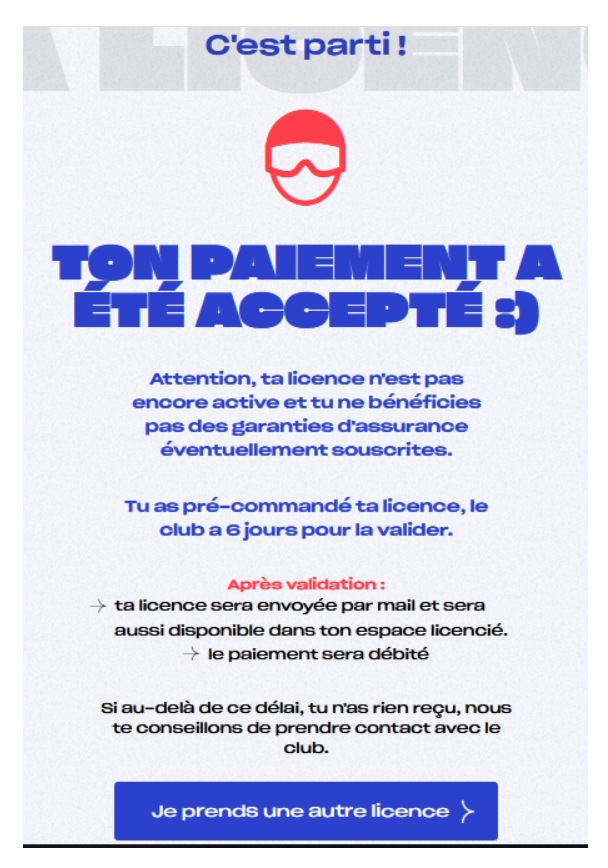

*Sous quelques jours, le club valide l'inscription et je reçois ma licence par email*

**6.** Si je suis un jeune pris en charge par le club :

- j'imprime ma licence, je la mets sous plastique, je la prends à chaque sortie pour l'avoir toujours sur moi
- Les permanences auront lieux au local, si vous avez besoin d'aide, n'hésitez pas à nous joindre contact@skiclub-rouret.fr
- Vous pourrez utiliser le pass sport au moment des sorties
- La réduction Décahtlon de 10 euros pour la prise de licence pour les enfants de 2014 et + se fait automatiquement sur le site